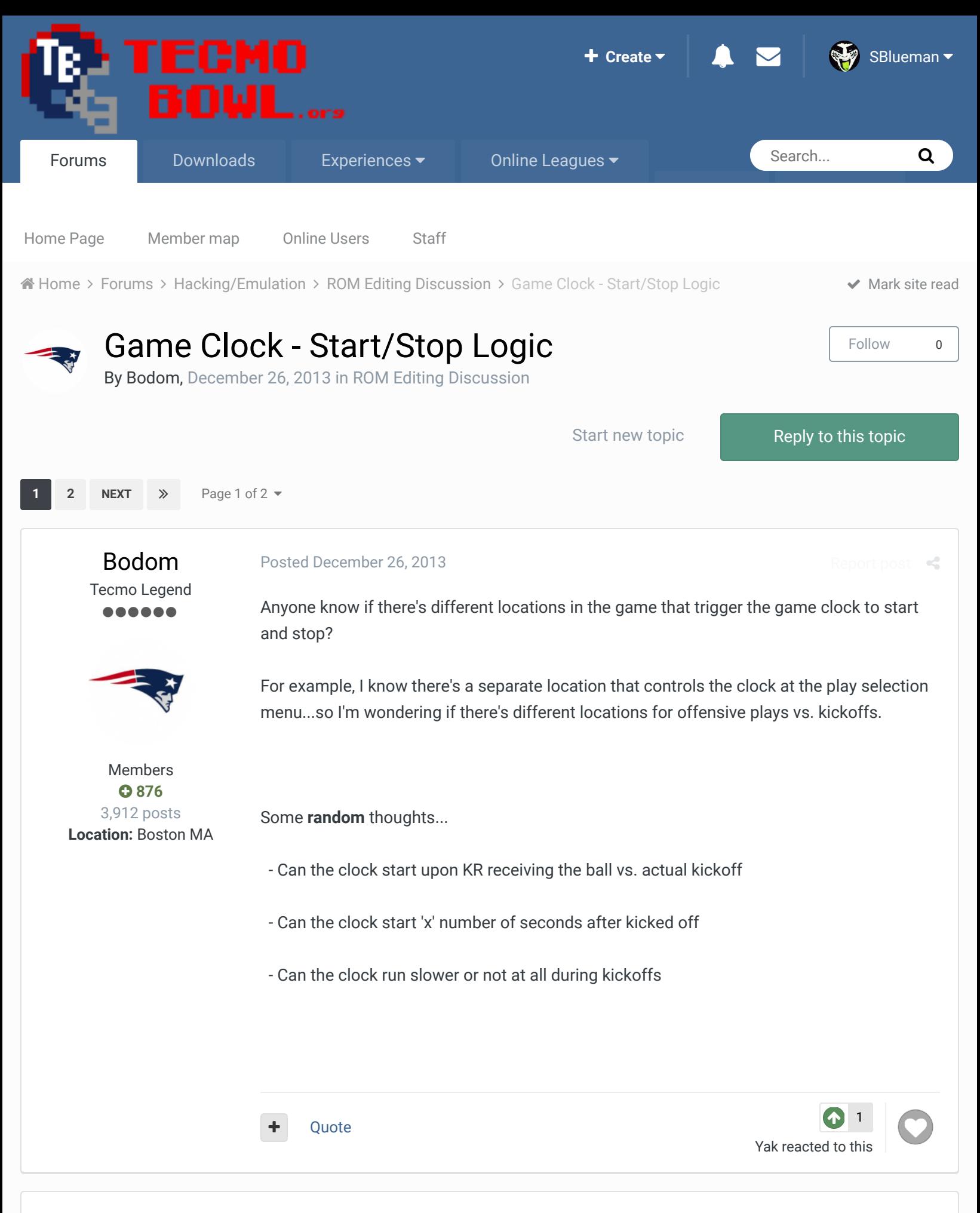

bruddog Down with button mashing

**Posted December 26, 2013** Report post  $\leq$ 

The first and third option would probably be easier to implement.

#### ................ ......

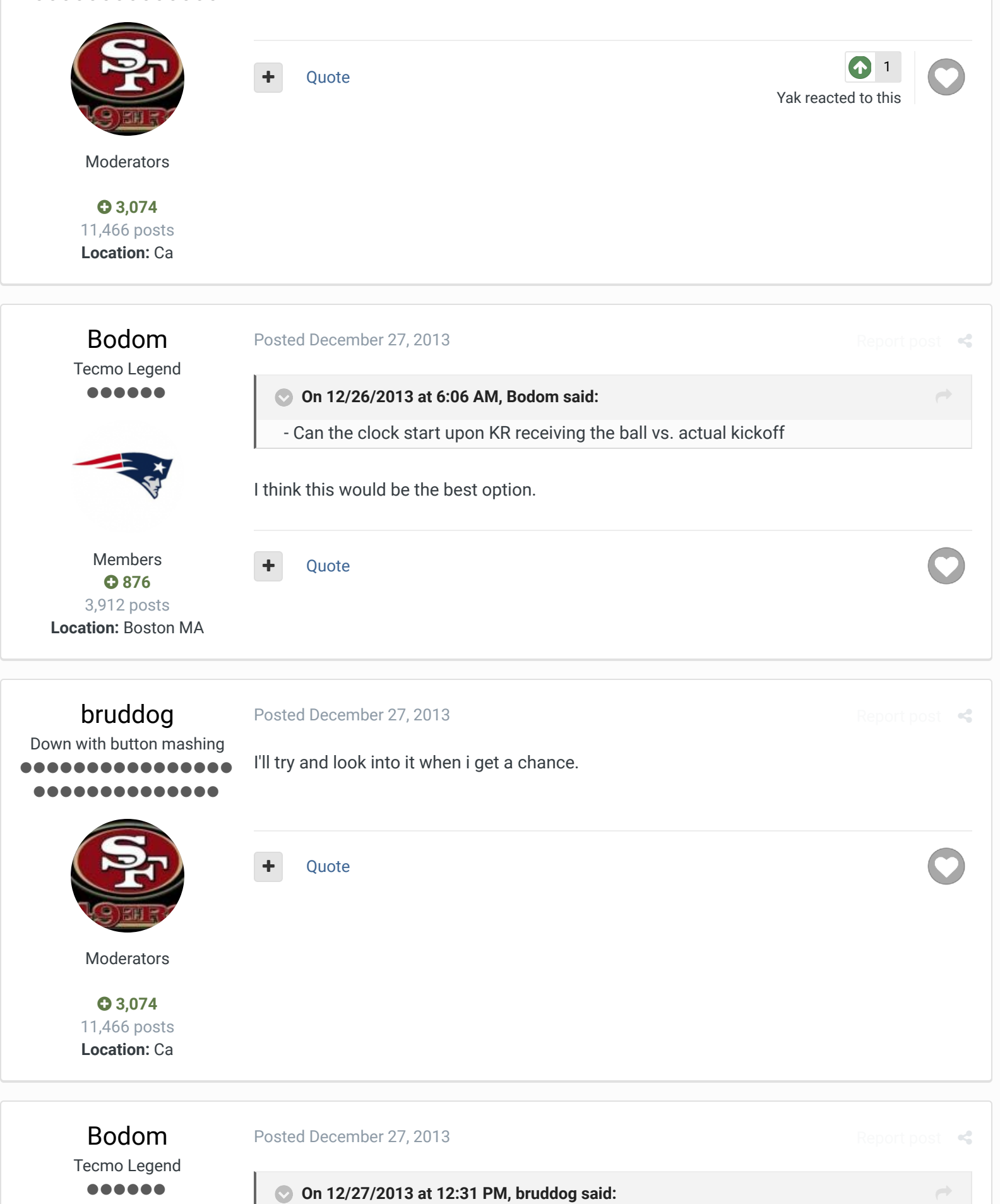

I'll try and look into it when i get a chance.

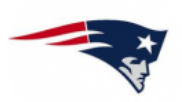

Members  **876** 3,912 posts **Location:** Boston MA

Thanks, bruddog. Nothing urgent, though. I know you have more elaborate hacks in the works. I'm just tossing around ideas.

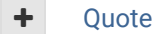

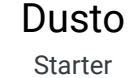

**AAA** 

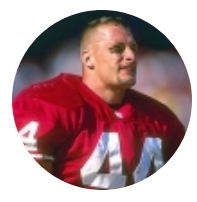

Members  **57** 122 posts

#### Posted January 8, 2014

i'd love for that to be the case. You lose (trying to recall from memory) like 5-7 seconds of the ball in the air. If you had that and the fair catch hack, that gives you a hail marry that you wouldn't have had.

Report post  $\leq$ 

Report post  $\mathrel{\mathbf{c}}$ 

Report post  $\leq$ 

 $\rightarrow$ 

Quote

#### Posted January 8, 2014

Tecmo Legend ......

Bodom

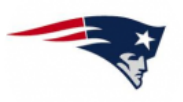

Members  **876** 3,912 posts **Location:** Boston MA

## **On 1/8/2014 at 8:56 AM, Dusto said:** i'd love for that to be the case. You lose (trying to recall from memory) like 5-7 seconds of the ball in the air. If you had that and the fair catch hack, that gives you a hail marry that you wouldn't have had.

#### Exactly.

Also - to mimic the NFL as closely as possible, I use a ROM that allows kickoffs to go out of the endzone for a touchback. If you score to take the lead with less than 10 seconds left, game over.

**Ouote** 

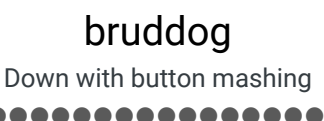

\_\_\_\_\_\_\_\_\_\_\_\_\_\_\_

#### Posted January 8, 2014

As usual the main problem here is space limitations not figuring out how to do this. As the bank that is in is a quite full one. I'd have to do some painful bank switching to get this working for both sides. Here is code that will have the clock not starting until the player 2 Kick returner has received the ball. This also won't work on onsides....requiring more bank switching.

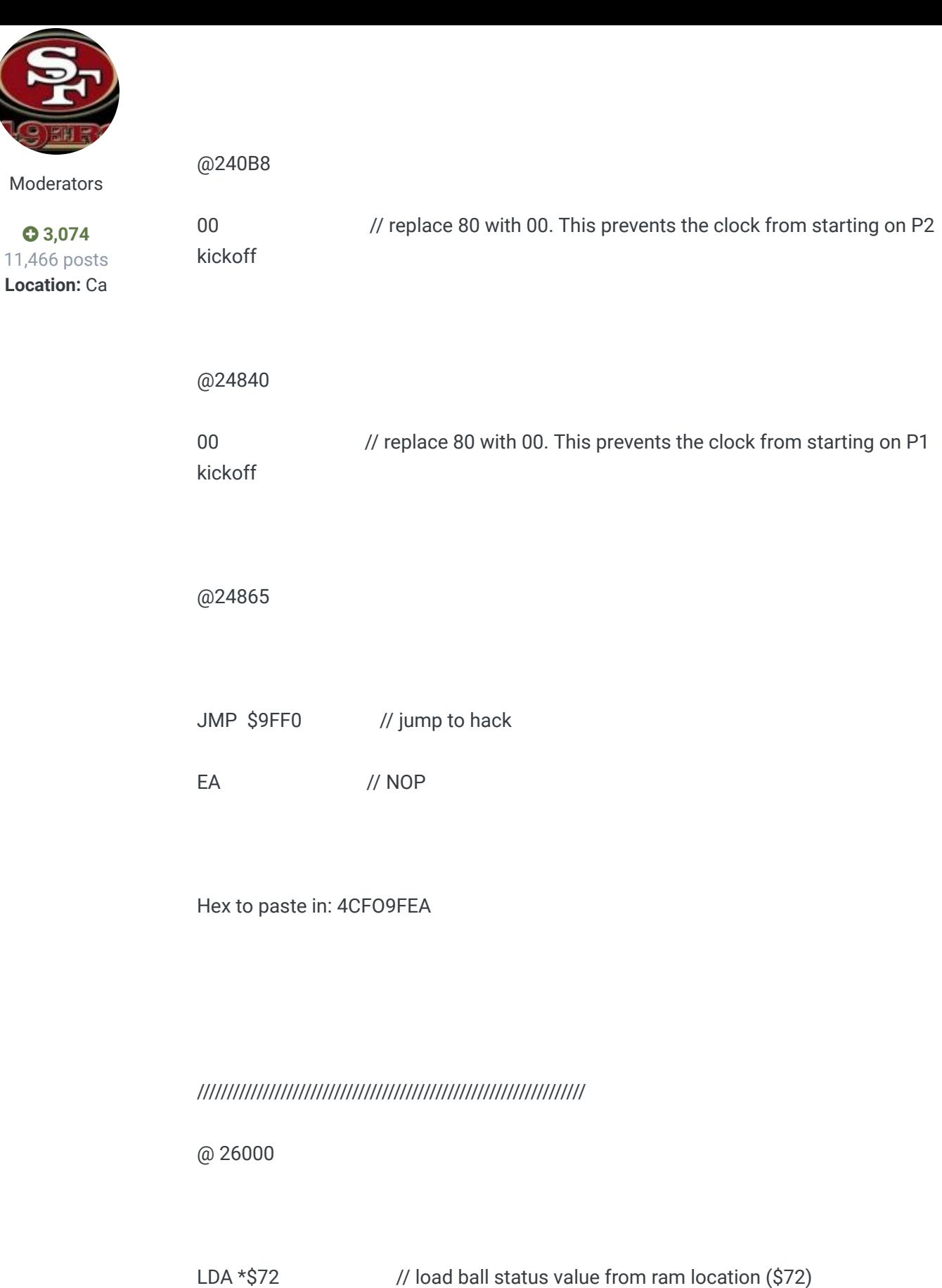

 **3,074**

AND #\$20 // and with #20 (ball received code)

BEQ RET // if not received go back to main loop it came from

LDA #\$80 // if received load count down clock value

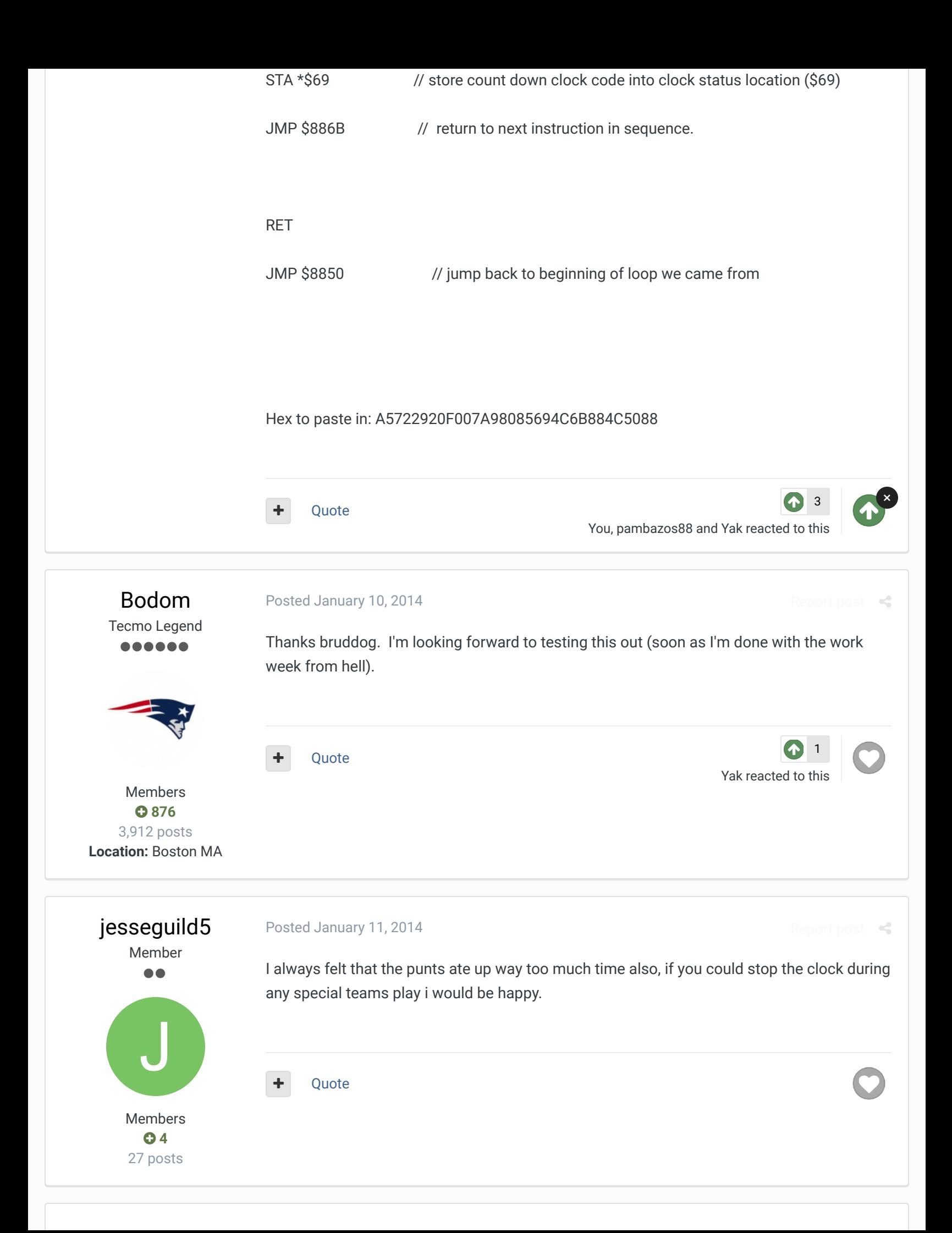

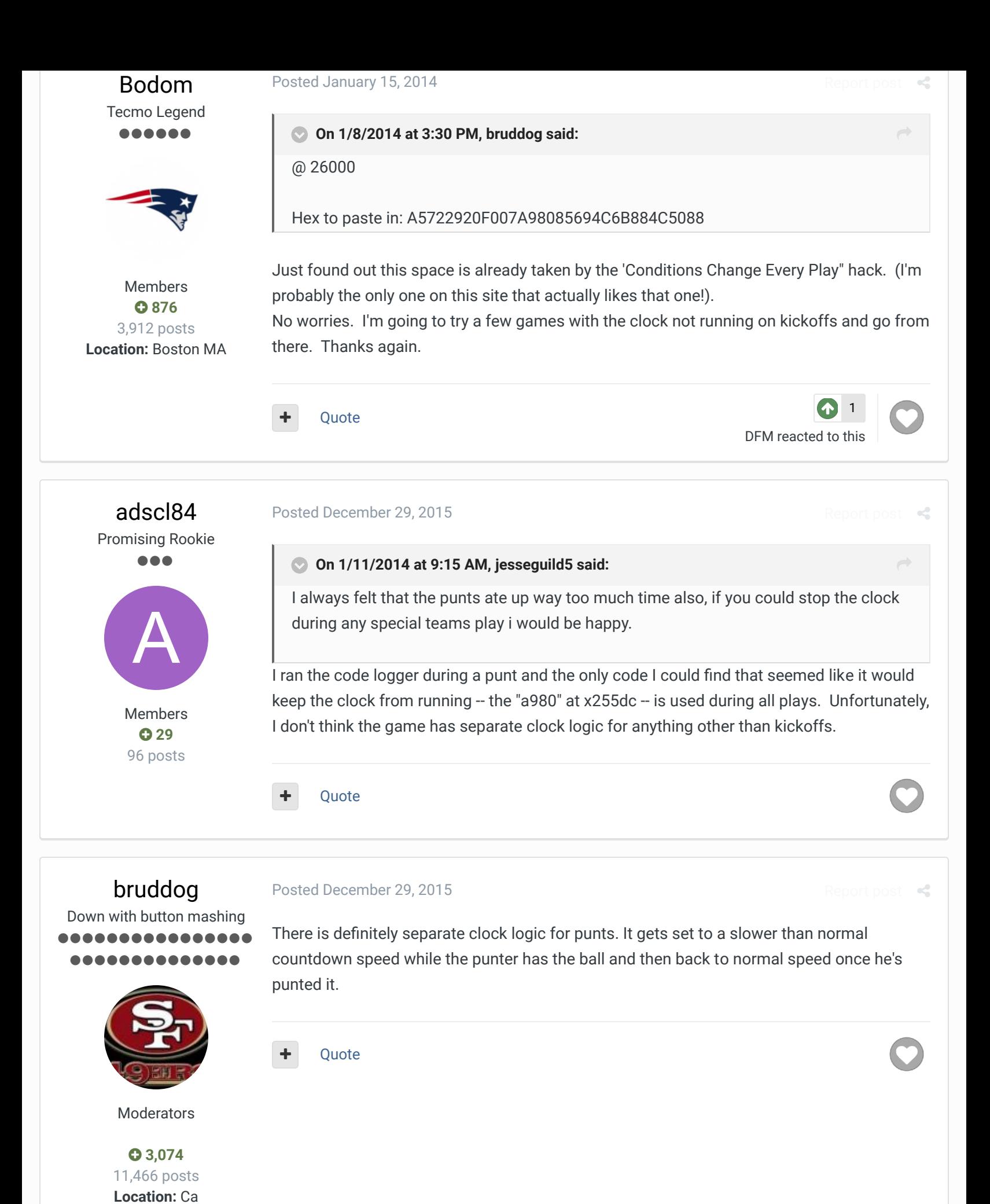

Promising Rookie ... A

Members  $O$  29 96 posts

#### **On 12/29/2015 at 1:21 PM, bruddog said:**

There is definitely separate clock logic for punts. It gets set to a slower than normal countdown speed while the punter has the ball and then back to normal speed once he's punted it.

That's good to know, but i wish i knew more about this stuff. I'd like to stop the clock on punts. I just learned about the code logger yesterday and started messing with it.

I just searched for "a980" since changing the 80s to 00 stop the clock from running on kickoffs. There was a lot more a980's in yellow than i was expecting after just a few seconds of gameplay. I changed a bunch of them to 00 with no visible effect or the game would glitch. Then again, i really don't know what I'm doing so I'm not surprised if it's something totally different i should be looking for.

**Edited December 29, 2015 by adscl84**

Posted December 29, 2015

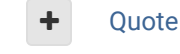

bruddog Down with button mashing ................ ..............

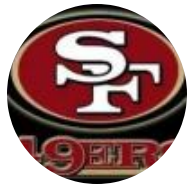

Moderators

 **3,074**

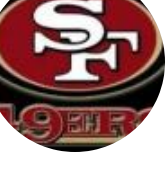

11,466 posts **Location:** Ca

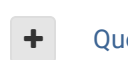

I'll help you along. Memory location \$69 is the clock status register. There is 4 types of clock status (stopped, play select, punter has ball, normal). Set a write break point on that

Quote

1 adscl84 reacted to this

adscl84 Promising Rookie ...

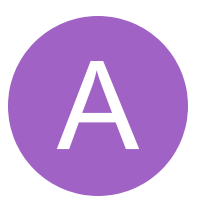

Members  $Q$  29 96 posts

#### Posted December 29, 2015

I appreciate that. I kinda like trying to figure it out for myself, but I definitely need help. I felt a great sense of accomplishment when I figured out how to make an 8 team playoff correctly, even though I have no idea how to fix the problem with the bracket. I'd like to start reading some of the stuff on programming but it's a lot of information to take in.

I have no idea what \$69 means (I'm familiar only with hex), but I'll take a look at some of the programming docs and see if I can figure it out. I'll report back in a day or so.

**Ouote** 

 $\rightarrow$ 

Report post  $\mathcal{L}$ 

Report post  $\mathcal{L}$ 

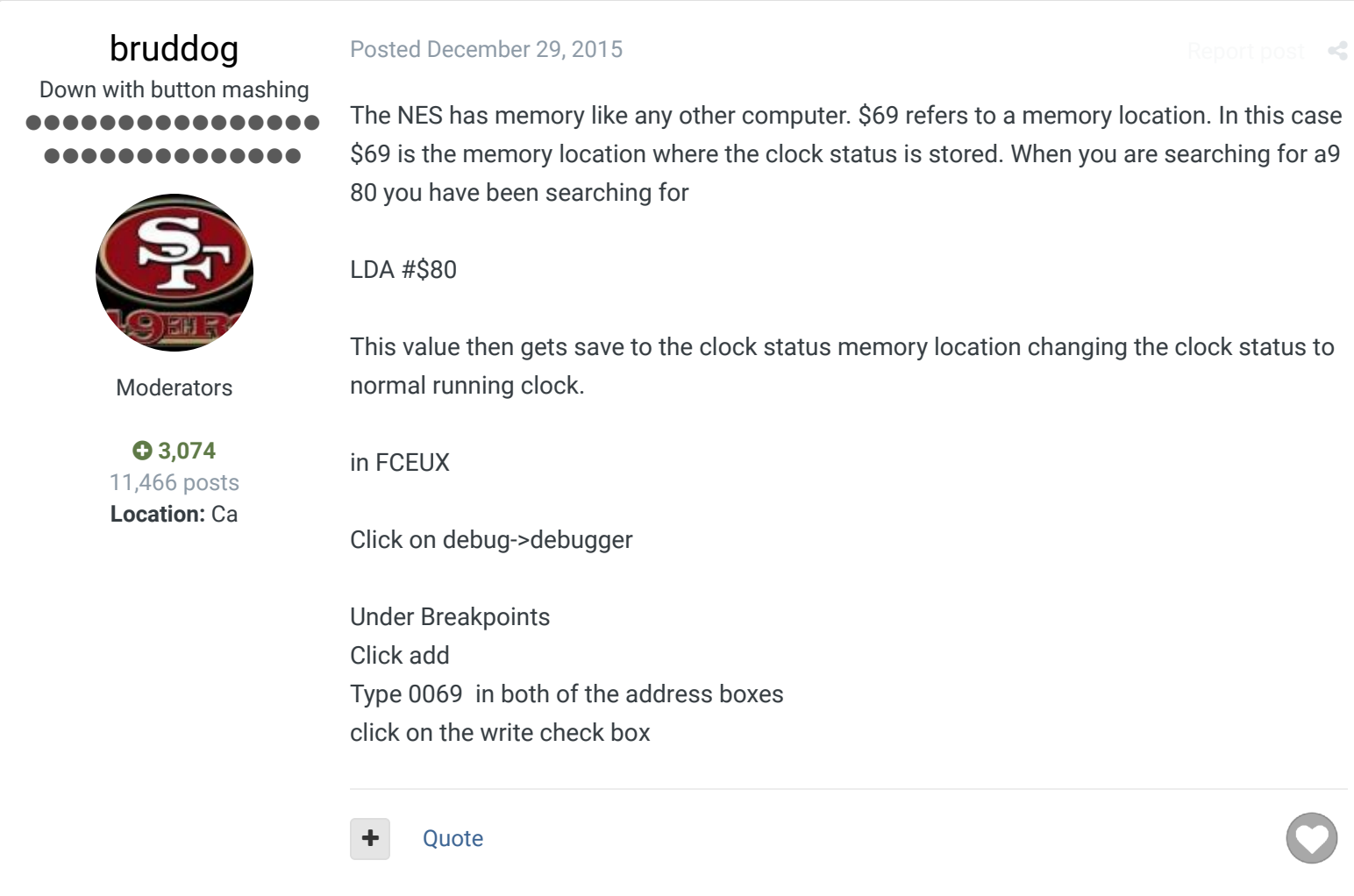

# adscl84 Promising Rookie ... Members  $Q$  29 96 posts A

adscl84 Promising Rookie ...

> Members  $Q$  29

A

Posted December 29, 2015

Is it normal for FCEUX to freeze? I first tried it on a kickoff since I knew where that hex code was. Then, when I snapped the ball on my punt, it went to 255dd so I think I understand how it works (except how someone would figure out \$69 is the proper memory location). But I end up having to close and reopen the emulator and reload the rom.

 $R<sub>2</sub>$ 

 $\cos t - c$ 

Quote

### Posted December 29, 2015 (edited)

This is hard, trying to not freeze the game while trying to get the punt off without getting sacked while manipulating the debugger so I can see where it points me. I got a punt off and it went to 243e7. I see that a980 on the kickoff codes is followed by the 8569 I got there. I see 29df at 243e5, so I'm assuming that does the clock. Setting df to 00 caused the clock not to run after the punt (hooray!). So, what exactly is the significance of "a9" and "29"?

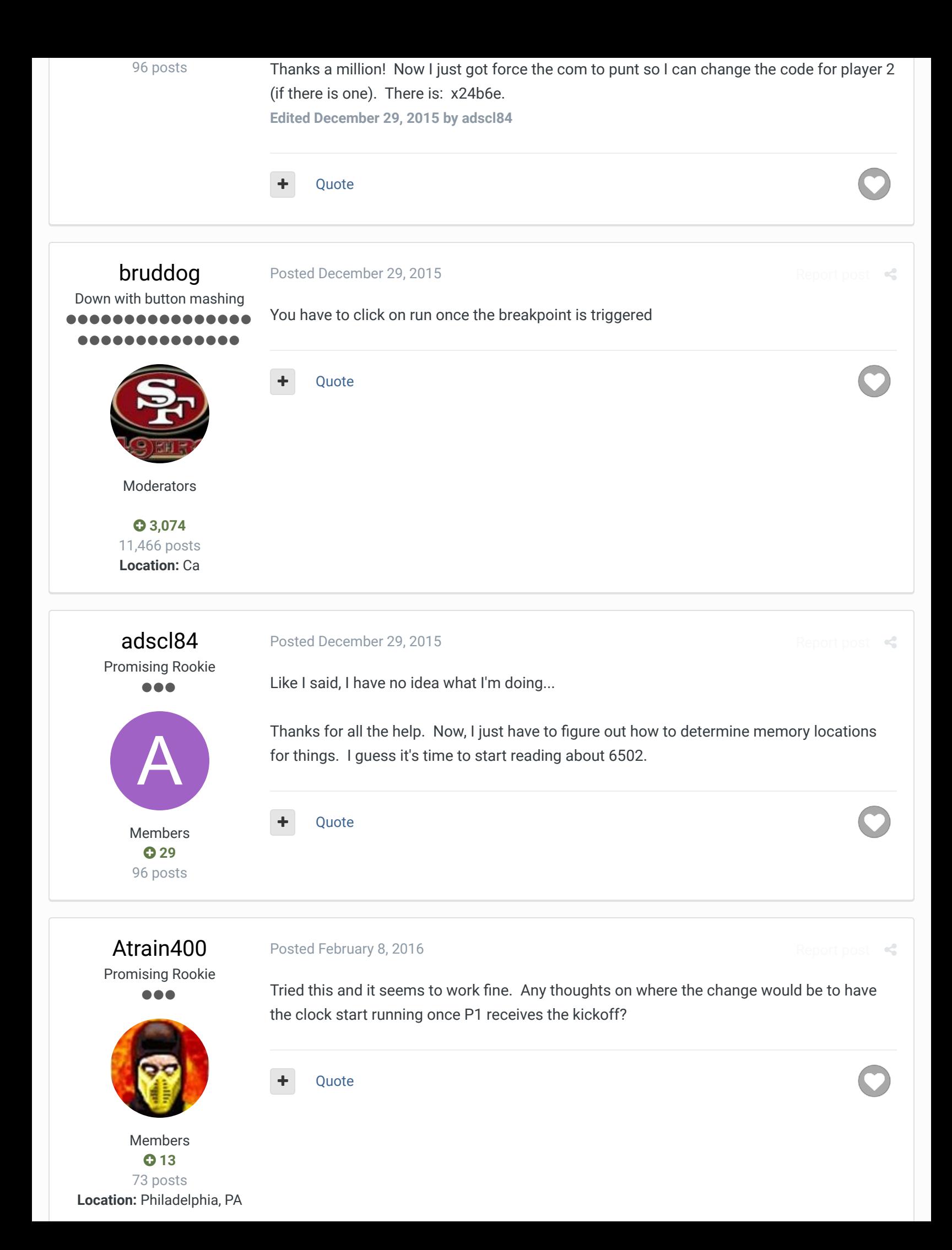

SBlueman

Tecmo Legend ......

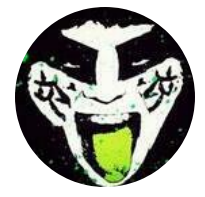

Members  **289** 1,048 posts **Location:** San Jose, CA Posted October 9, 2016

 $\rightarrow$ 

#### **On 1/8/2014 at 3:30 PM, bruddog said:**

As usual the main problem here is space limitations not figuring out how to do this. As the bank that is in is a quite full one. I'd have to do some painful bank switching to get this working for both sides. Here is code that will have the clock not starting until the player 2 Kick returner has received the ball. This also won't work on onsides....requiring more bank switching.

@240B8

00 // replace 80 with 00. This prevents the clock from starting on P2 kickoff

#### @24840

00 // replace 80 with 00. This prevents the clock from starting on P1 kickoff

I found some codes on this site and from what I interpreted it would mean this SET command would do the trick, am I missing anything?

#No Clock on Kickoffs SET(0x240B8, 0x00) SET(0x24840, 0x00)

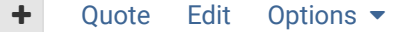

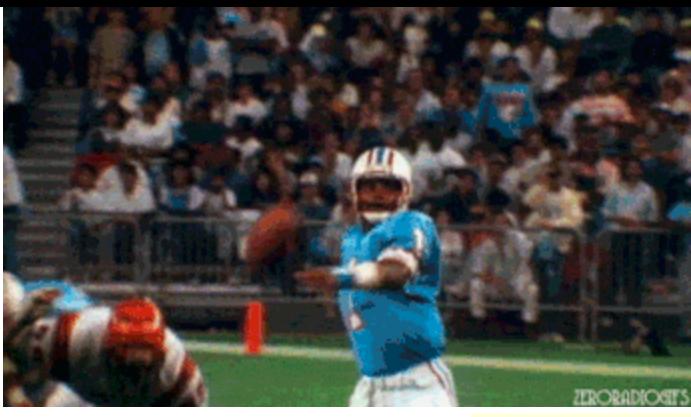

**Check out my latest release: Tecmo Super Bowl 2020 - SBlueman Edition**

**Check out my other releases: SBlueman's Downloads**

Have any SET commands to share? Post 'em up in this thread: **SET Command List (Use** with NES TSB & TSBTool)

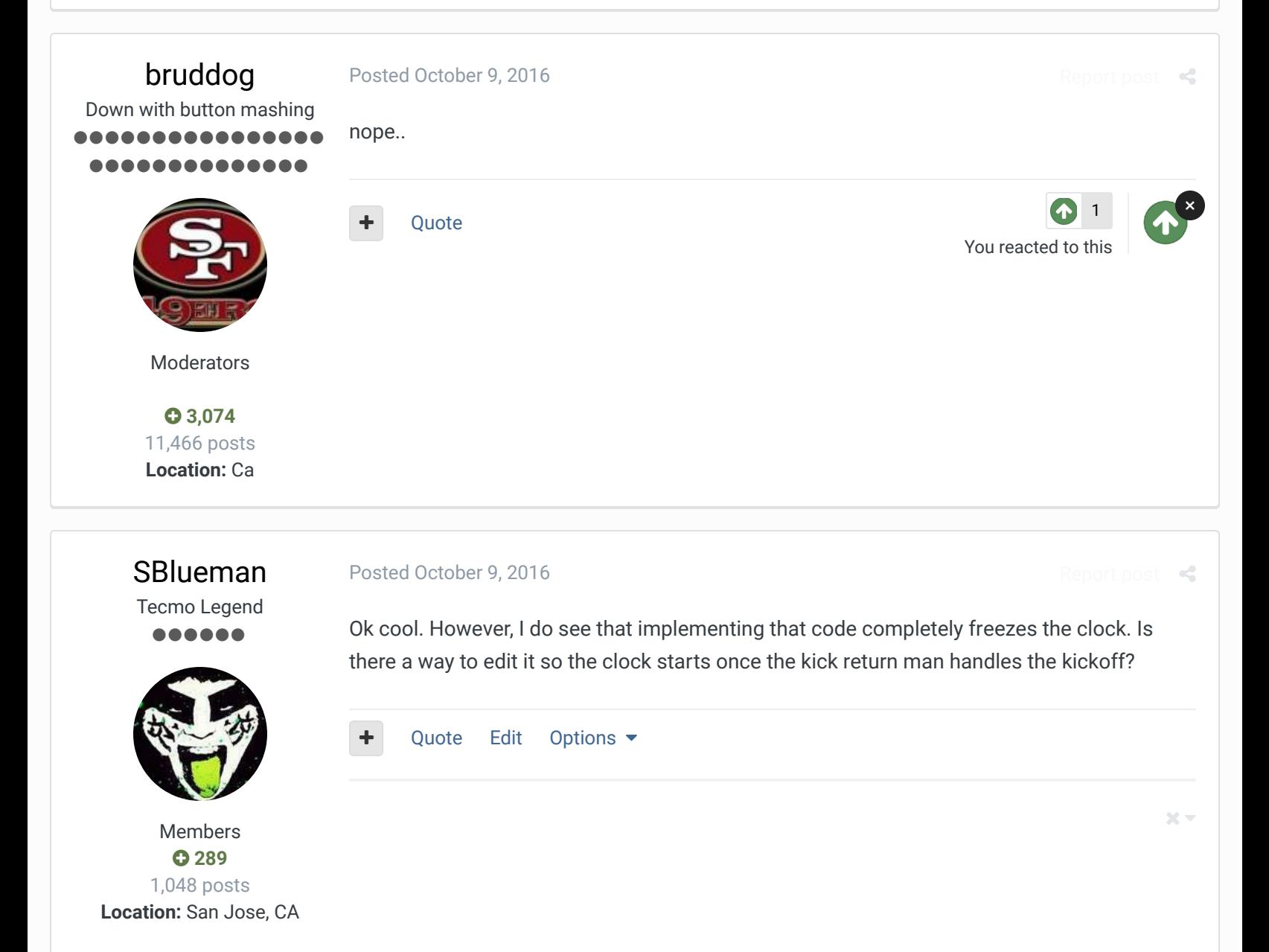

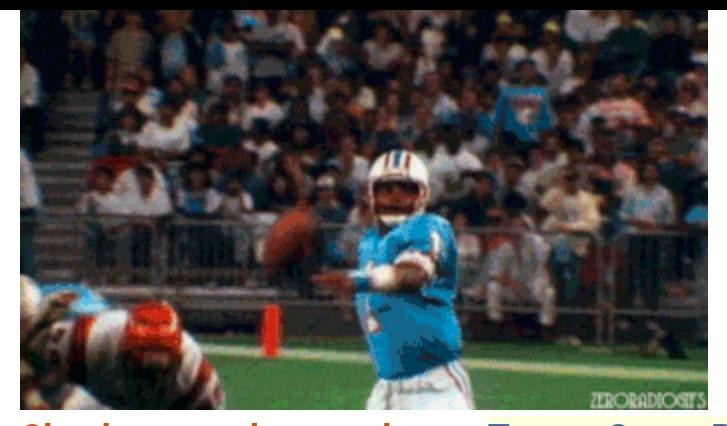

**Check out my latest release: Tecmo Super Bowl 2020 - SBlueman Edition Check out my other releases: SBlueman's Downloads** Have any SET commands to share? Post 'em up in this thread: **SET Command List (Use** with NES TSB & TSBTool)

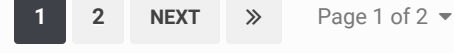

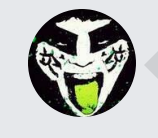

 $\heartsuit$  Reply to this topic...

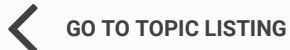

RECENTLY BROWSING 1 MEMBER

SBlueman

 $\triangle$  Home > Forums > Hacking/Emulation > ROM Editing Discussion > Game Clock - Start/Stop Logic  $\triangle$  Mark site read  $\triangle$ 

Theme  $\bullet$  Contact Us

TecmoBowl.org Powered by Invision Community

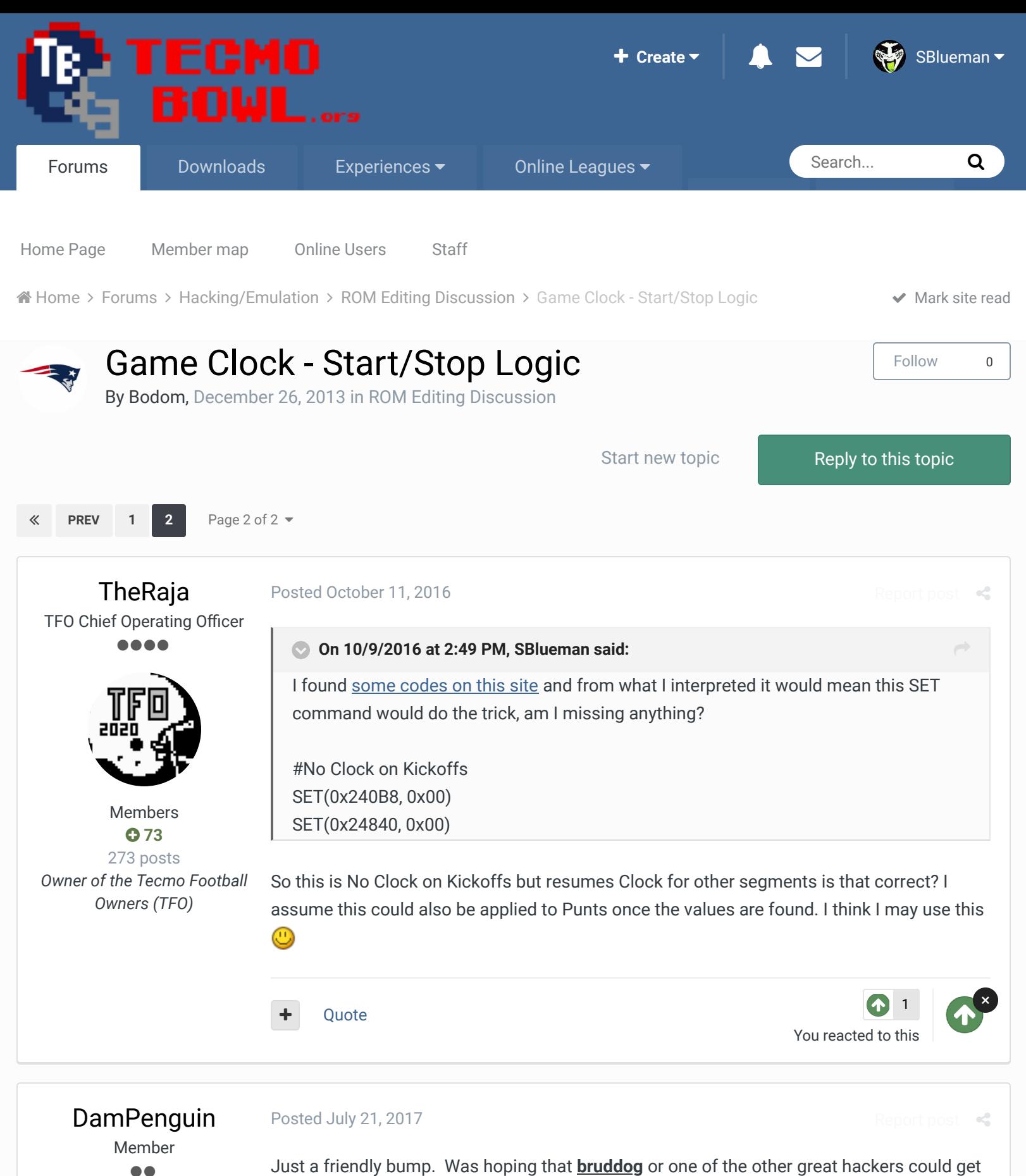

D

it working for the P1 side as well. (Where the clock begins to run once the returner receives the ball).

**Ouote** 

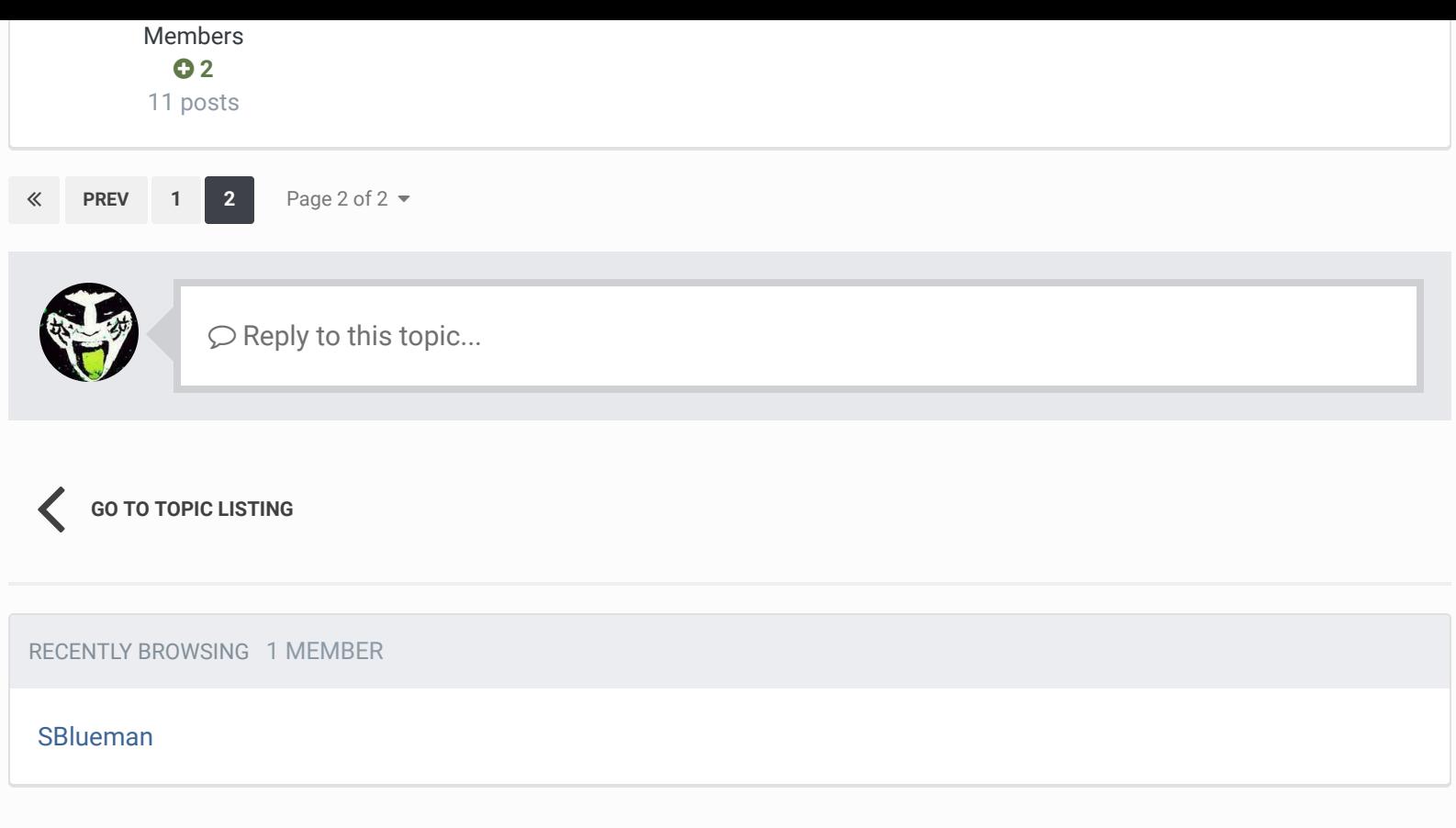

 $\bigcirc$  Home > Forums > Hacking/Emulation > ROM Editing Discussion > Game Clock - Start/Stop Logic  $\bigcirc$  Mark site read  $\bigcirc$ 

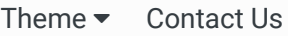

TecmoBowl.org Powered by Invision Community